## yes / PLC\_1 [CPU 1212C AC/DC/Rly] / Program blocks

## Main [OB1]

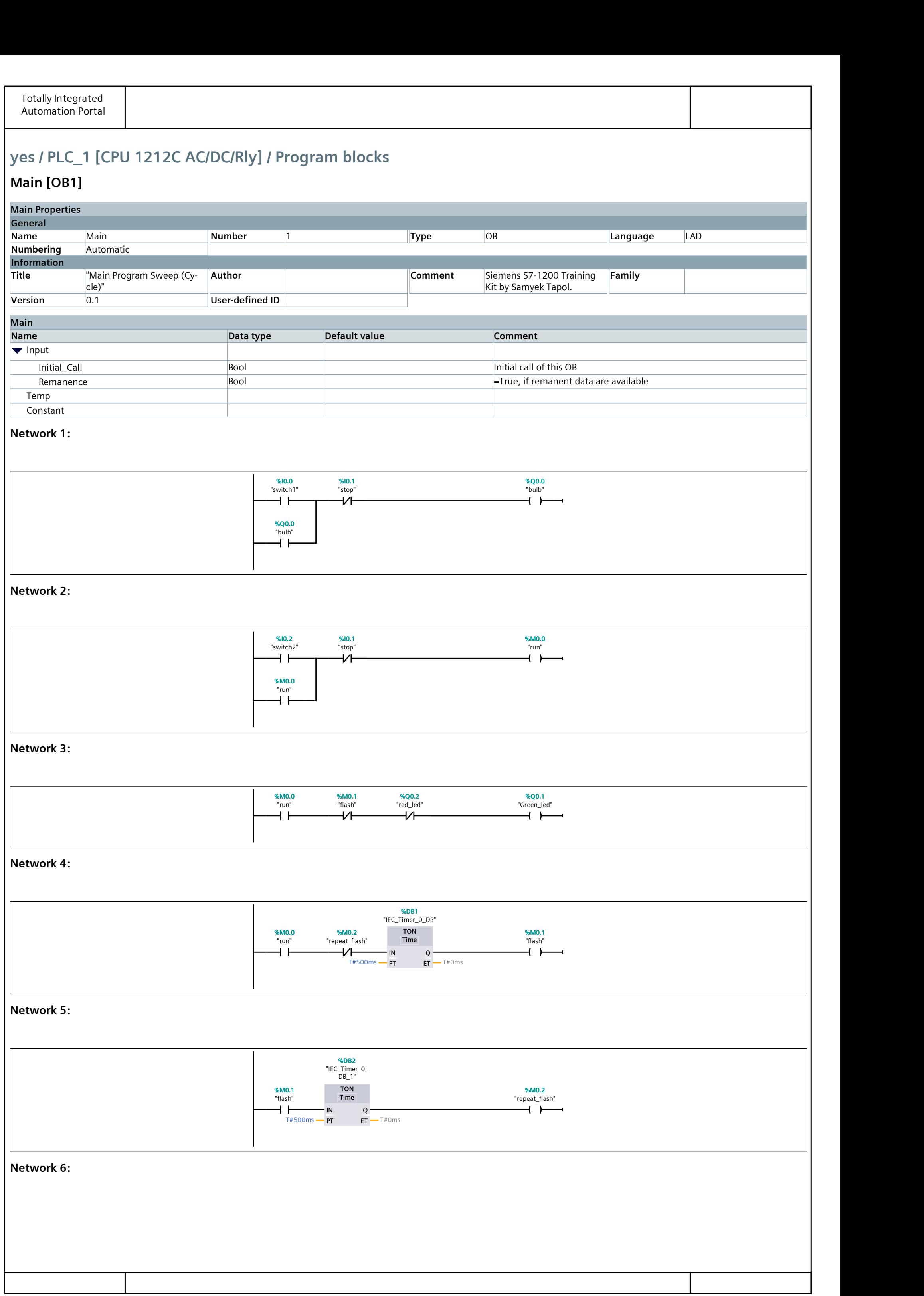

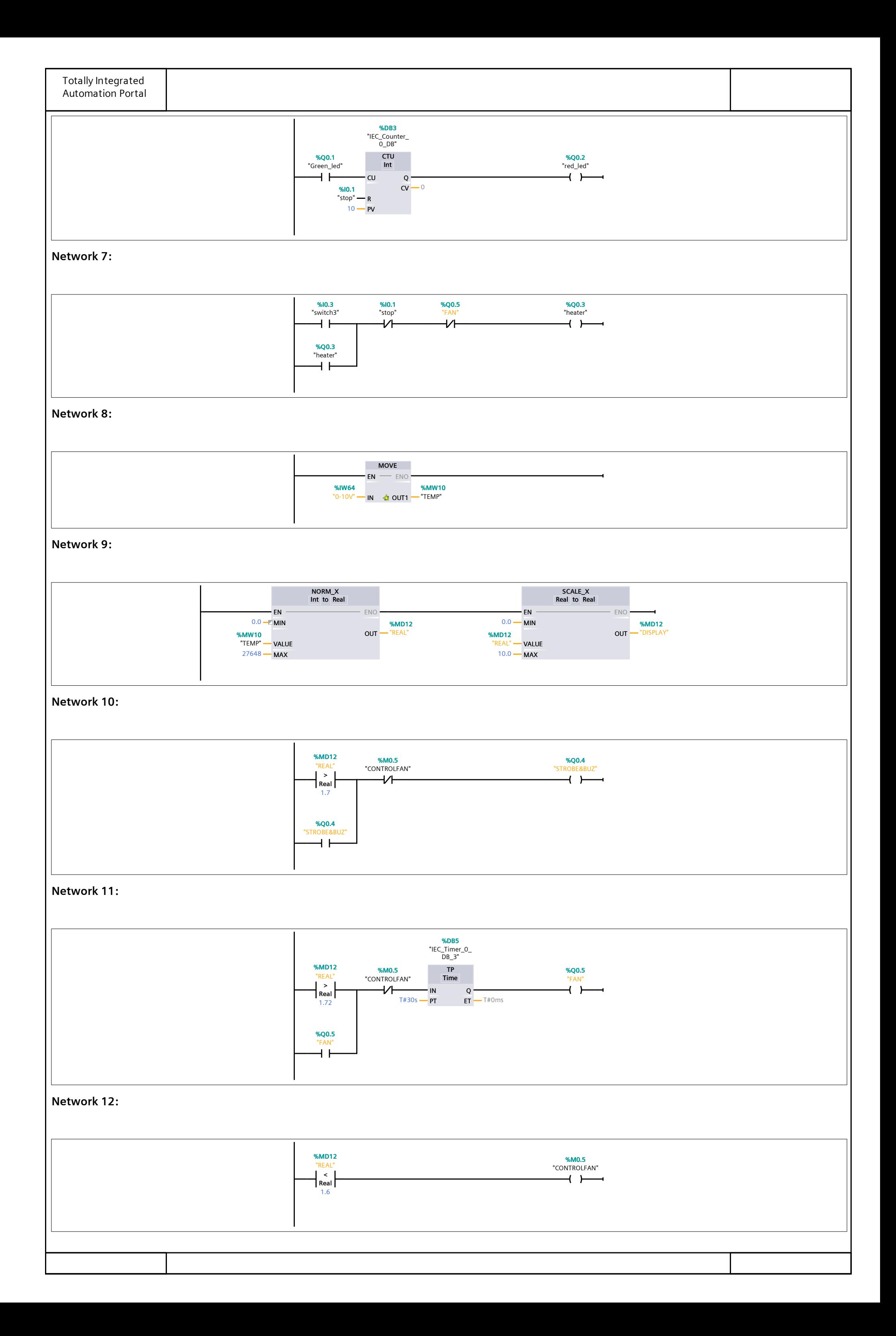